Entschieden für Frieden

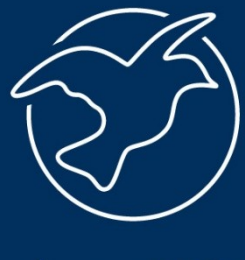

forumZFD

#### **Spendenformulare mit Twingle**

Einführung und Ausblick

# Über mich

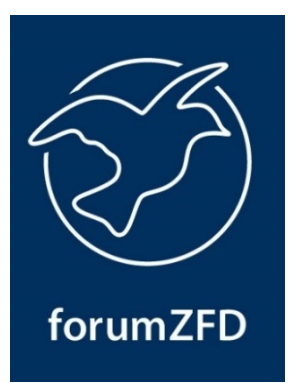

#### Marc Michalsky

Pronomen: er/ihn

#### Anwendungsentwickler beim *Forum Ziviler Friedensdienst e.V.*

Website: [marc-michalsky.de](https://marc-michalsky.de/)

E-Mail: [michalsky@forumZFD.de](mailto:michalsky@forumZFD.de)

Matrix: [@michalsky:chat.forumzfd.de](https://matrix.to/#/@michalsky:chat.forumzfd.de)

Mastodon: [@marc@pub.solar](https://mastodon.pub.solar/@marc)

GitHub: [MarcMichalsky](https://github.com/MarcMichalsky)

### Inhalt des Vortrags

- Über Twingle-Spendenformulare
- Twingle und CiviCRM
	- Twingle API
	- TwingleCampaign
- Ausblick: Twingle Shop Integration

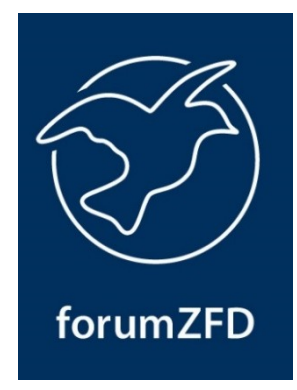

# Über Twingle-Spendenformulare

- forumZFD
- Spendenformulare lassen sich per Code-Snippet auf jeder beliebigen Website einbinden
- Mehrere Sprachen werden unterstützt (DE, EN, FR und ES)
- Die Spendenformulare bringen viele Spenden-Funktionen mit:
	- Anlassspenden
	- Spendenshop (+ Download)
	- Spendenurkunden
	- Mitgliedschaften
- Viele Zahlarten: Mobilfunkrechnung, SEPA Lastschrift, PayPal, Kreditkarte, Apple Pay, Google Pay und Überweisung

#### **Twingle API von Systopia**

- Profile für ein oder mehrere Spendenformulare
- **Erstellt Zuwendungen** 
	- Zuwendungstyp und Status konfigurierbar
- Matcht Kontakte oder legt sie an (per XCM)
	- Ergänzt Adressdaten nach XCM-Logik
- **Erstellt Mitgliedschaften** 
	- *[Make It Happen](https://community.software-fuer-engagierte.de/t/make-it-happen-regelmaessige-mitgliedsbeitraege-per-twingle-paypal-in-civicrm-verarbeiten/694)* für Verarbeitung von wiederkehrenden Zahlungen als Mitgliedsbeiträge
- Newsletteranmeldung und Magazinversand
	- Fügt Kontakt zu entsprechenden Gruppen hinzu
	- Versendet Double-Opt-In
- Nutzung benutzerdefinierter Felder

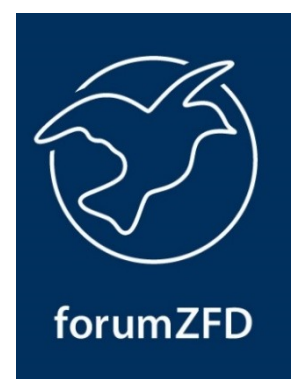

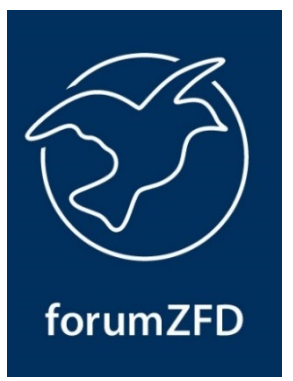

**TwingleCampaign von mir**

- Spendenformulare werden automatisch in CiviCRM als Kampagnen angelegt
- Spenden werden automatisch auf Kampagnen gebucht
- Spendenaktionen werden als Unterkampagnen angelegt
- Es lassen sich Tracking-Kampagnen anlegen

#### **TwingleCampaign von mir**

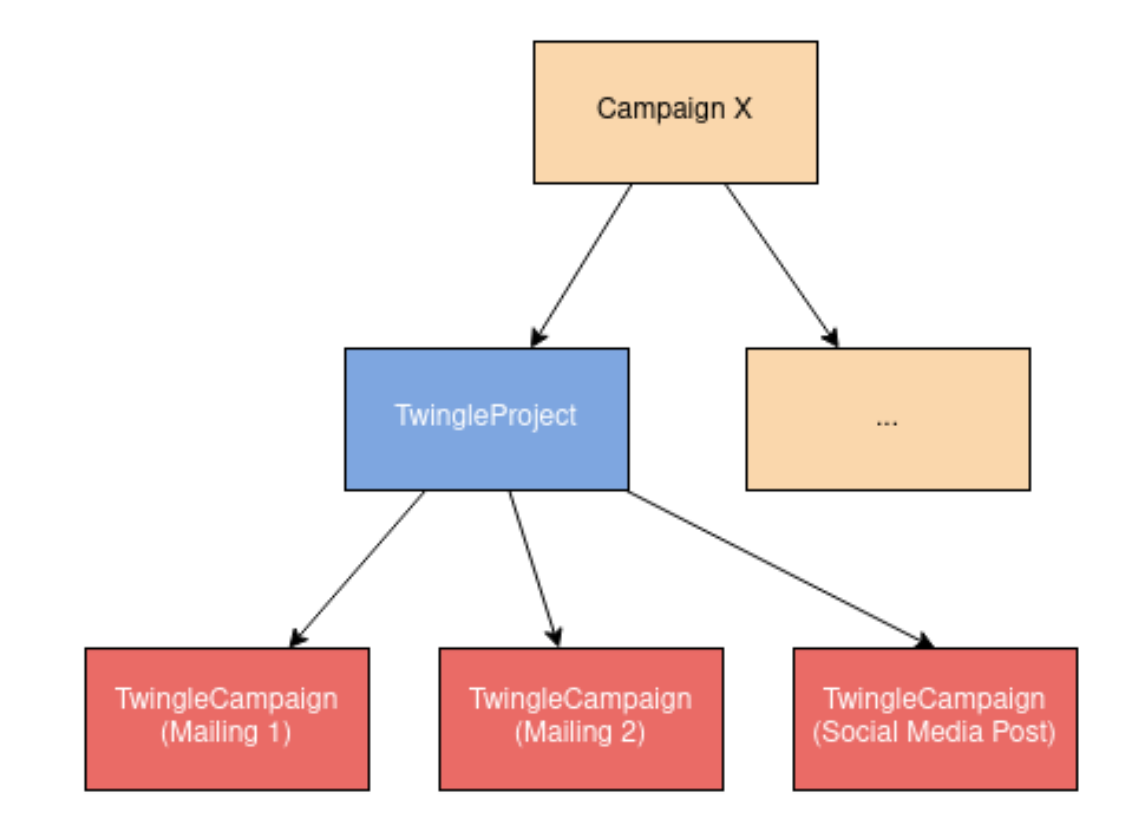

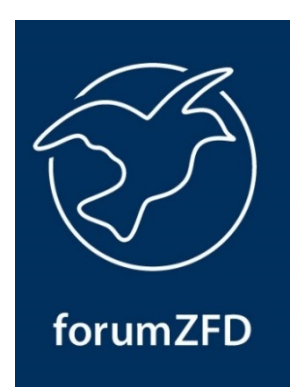

#### **TwingleCampaign von mir**

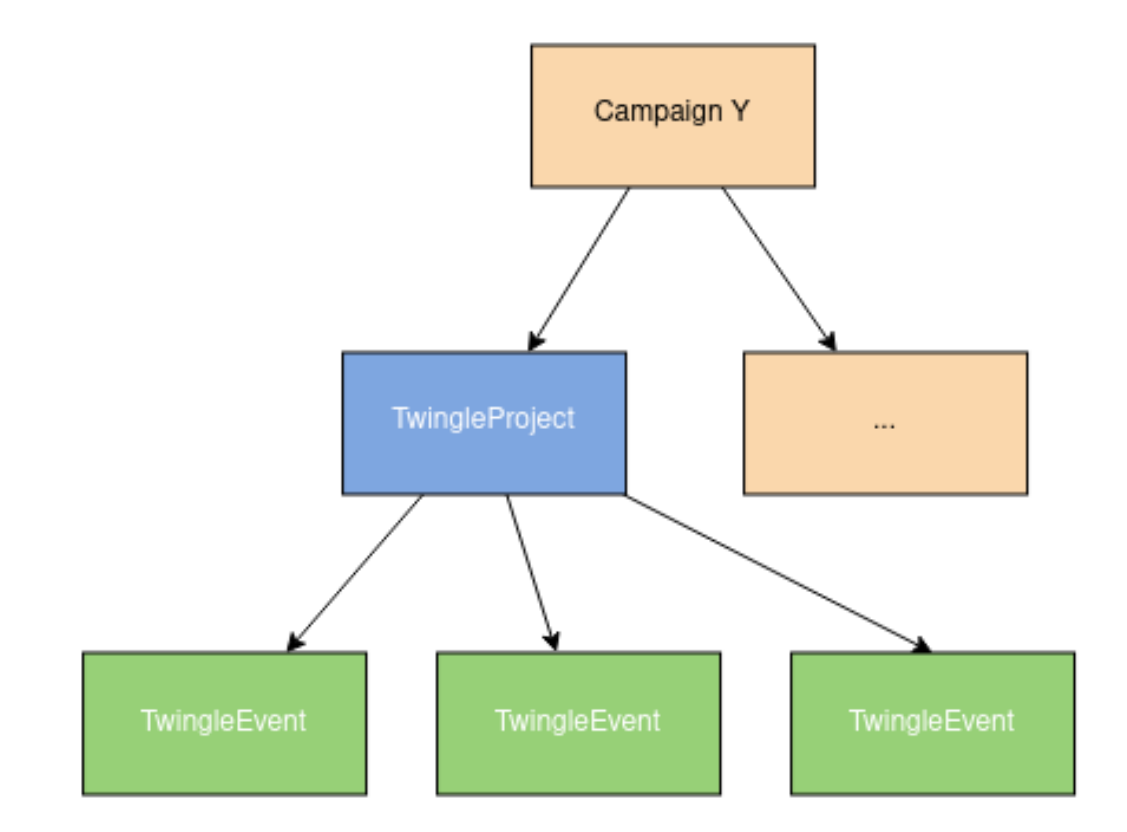

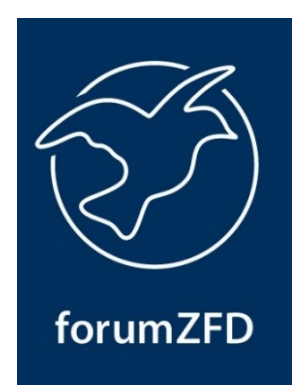

### Ausblick: Twingle Shop Integration

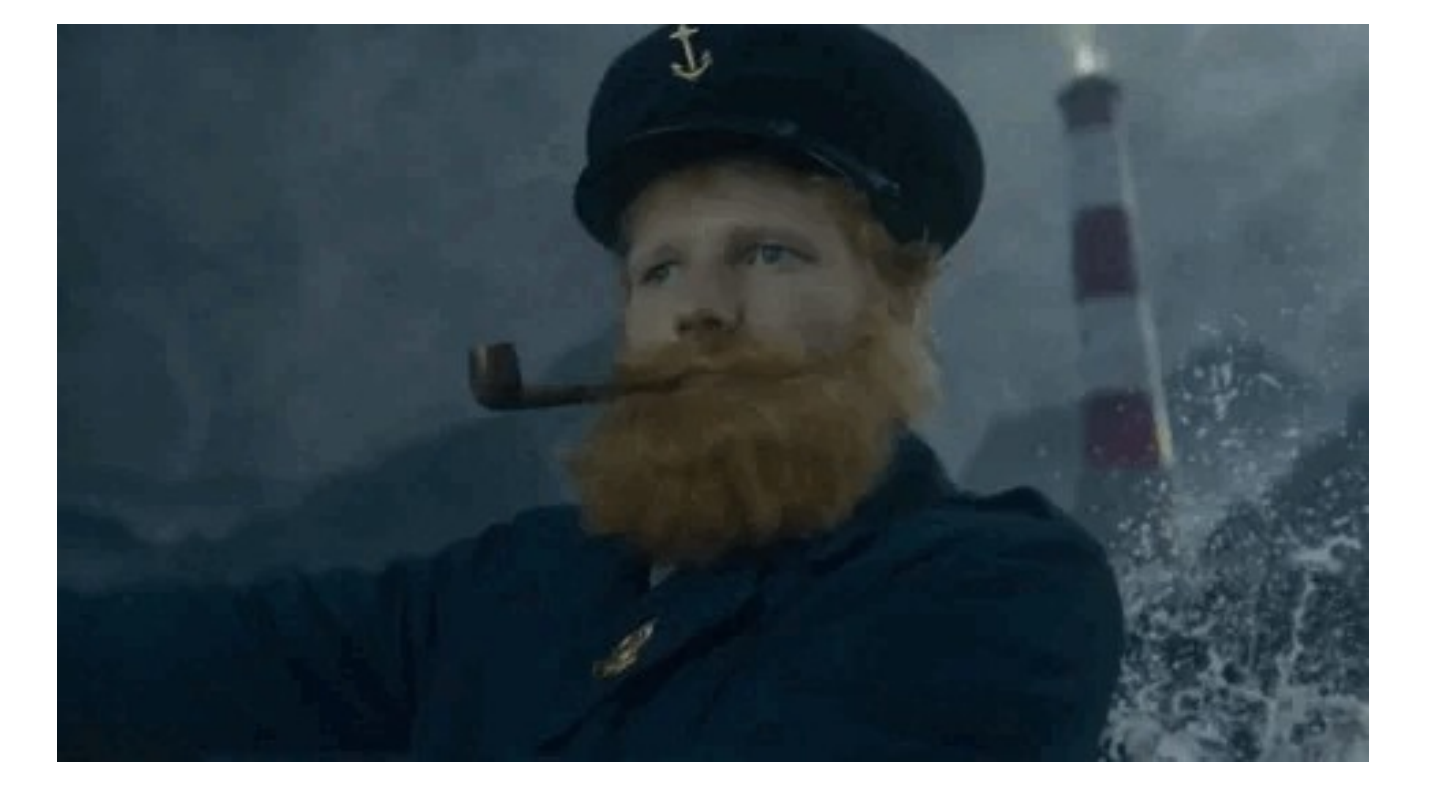

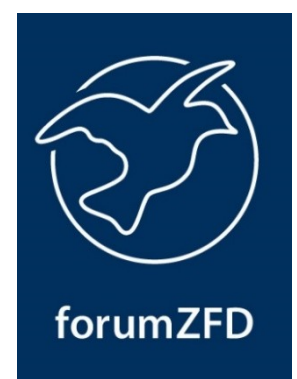

## Ausblick: Twingle Shop Integration

- Produkte aus Twingle Spendenshops können in CiviCRM als Preisschemata angelegt werden
	- Bestellungen können so z.B. auch telefonisch entgegengenommen werden
- Bestellte Produkte erscheinen als Posten in Zuwendung
- Produkte können unterschiedliche Zuwendungstypen haben

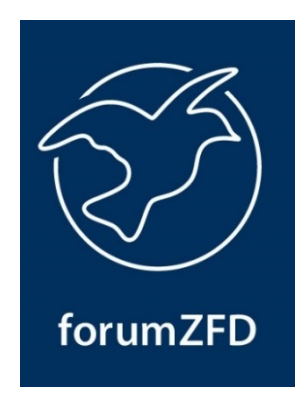

### Ausblick: Twingle Shop Integration

Form Builder > Edit Form > Shop-Bestellungen

Shop-Bestellungen  $\dot{\mathbb{X}}$ 

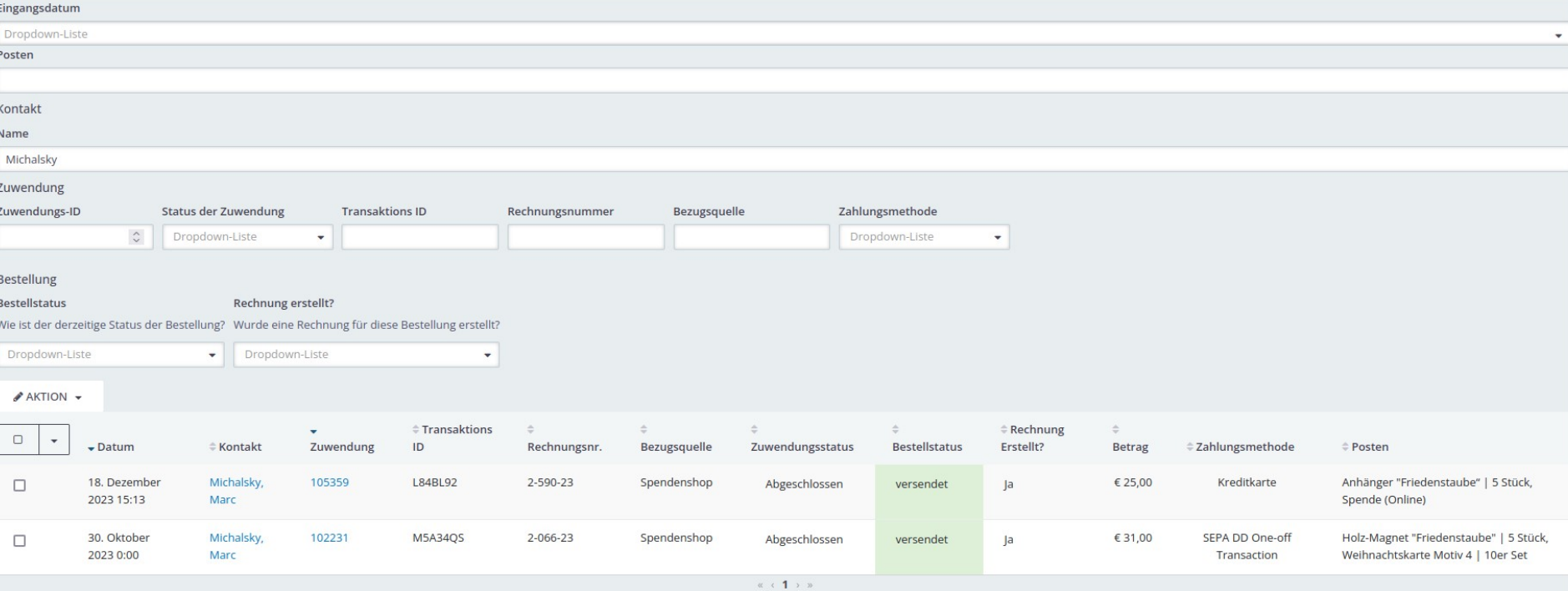

forumZFD

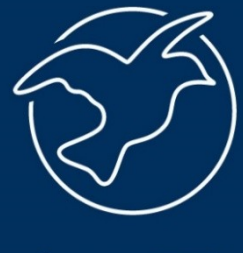

forumZFD

#### Entschieden für Frieden

Forum Ziviler Friedensdienst e.V. (forumZFD) Am Kölner Brett 8 50825 Köln

Telefon 0221 91 27 32-0 Fax 0221 91 27 32-99 Email kontakt@forumZFD.de www.forumZFD.de

Spendenkonto: Bank für Sozialwirtschaft IBAN DE37 3702 0500 0008 2401 01 **BIC BFSWDE33XXX**